## Glast GUI software Installer

- Now works on Linux and Windows
  - Doesn't access MySQL directly
    - Works around firewall problem mentioned by some users at collaboration meetings
- Linux version exactly the same as Windows
  - Uses gtar instead of zip internally
  - Needs some people to test on Linux
  - Needs some documentation
    - In particular users need to set up Java Web Start
      - Browser will prompt for application to use to open JNLP file, just select javaws (in same bin directory as java)
    - Or start manually:
      - javaws <a href="http://glast-ground.slac.stanford.edu/Installer/installer.jnlp">http://glast-ground.slac.stanford.edu/Installer/installer.jnlp</a>
- Home Page:
  - http://glast-ground.slac.stanford.edu/Installer/

## Data Server/Catalog

- Data Catalog now working
  - Reading XML files directly used too much memory
  - Now changed to use Hibernate to import XML into Oracle
    - A couple of problems still to fix before making it public
- Working on interface to pruner/peeler
  - Using Tom's latest enhancements to accept list of files
  - Will soon merge in Igor's pruner enhancements to store users job history, previous settings
  - Will add "expert" functionality to pruner as suggested by Tom

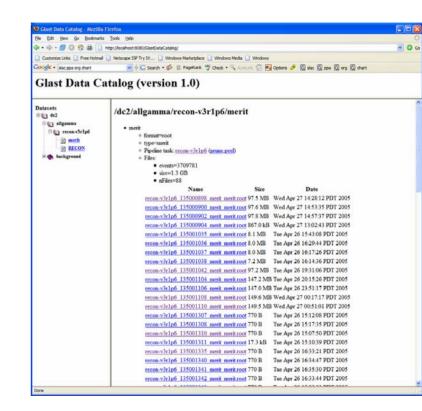